# Package 'TRESS'

January 16, 2022

<span id="page-0-0"></span>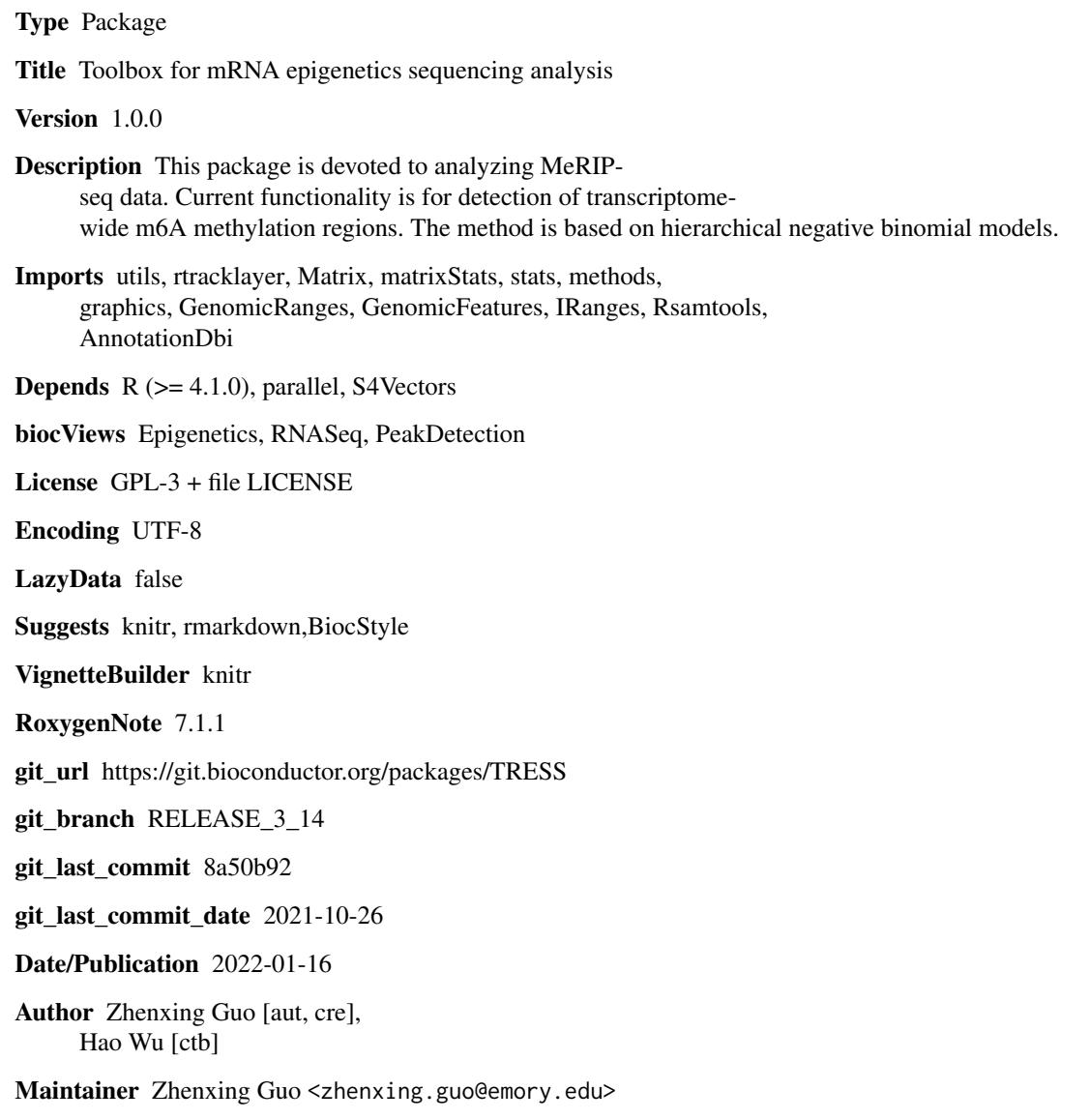

# <span id="page-1-0"></span>R topics documented:

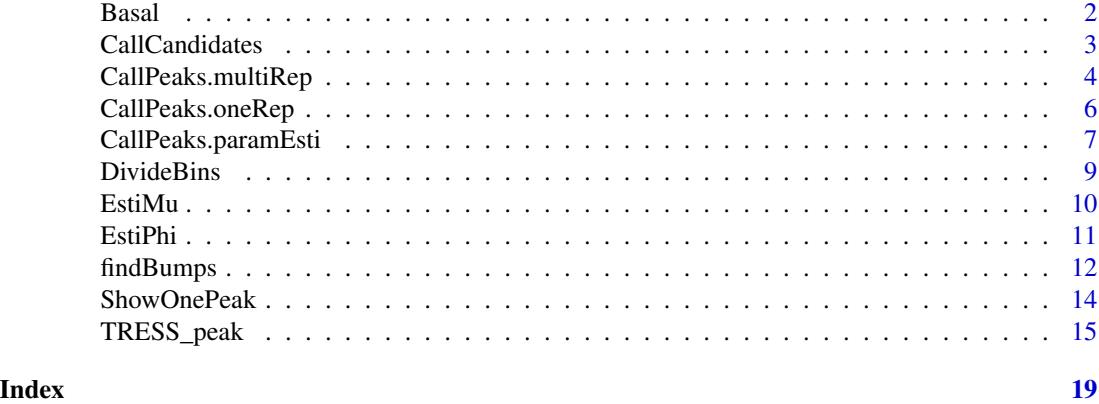

Basal *Bin-level and region-level data from basal mouse brain samples*

#### Description

A data list containing both bin-level and region-level transcriptome locations and read counts across 7 paired input and IP replicates from basal mouse brain samples. It also contains the size factor of each sample for library size normalization.

#### Usage

data(Basal)

#### Format

A list containing two sublists: "Bins" and "Candidates". In list "Bins", there are,

- Bins A dataframe of 1000 obs and 5 variables, containing the transcriptome location for 1000 bins of length 50bps
- Counts A data matrix of 1000 obs and 14 variables, caontaining bin-level read counts
- sf A numerical vector, containing the size factors of 14 samples estimated from the whole transcriptome using bin-level read counts. ...

In list "Candidates", there are,

Regions A dataframe of 500 obs and 5 variables, containing the transcriptome location of 8011 candidates.

Counts A data matrix of 500 obs and 14 variables, caontaining region-level read counts ...

Note, bins and regions may or may not overlap with each other, as both of them are respectively randomly selected from the whole set of bins and candidate regions. However, both data share the same size factor for each sample.

<span id="page-2-1"></span><span id="page-2-0"></span>

# Description

This function first calls m6A bumps from each pair of input and IP sample using bin-level data. Then, bumps from all input and IP pairs are unioned together to obtain a list of candidate regions.

#### Usage

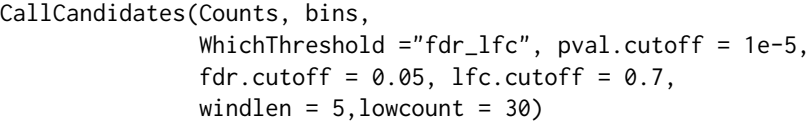

# Arguments

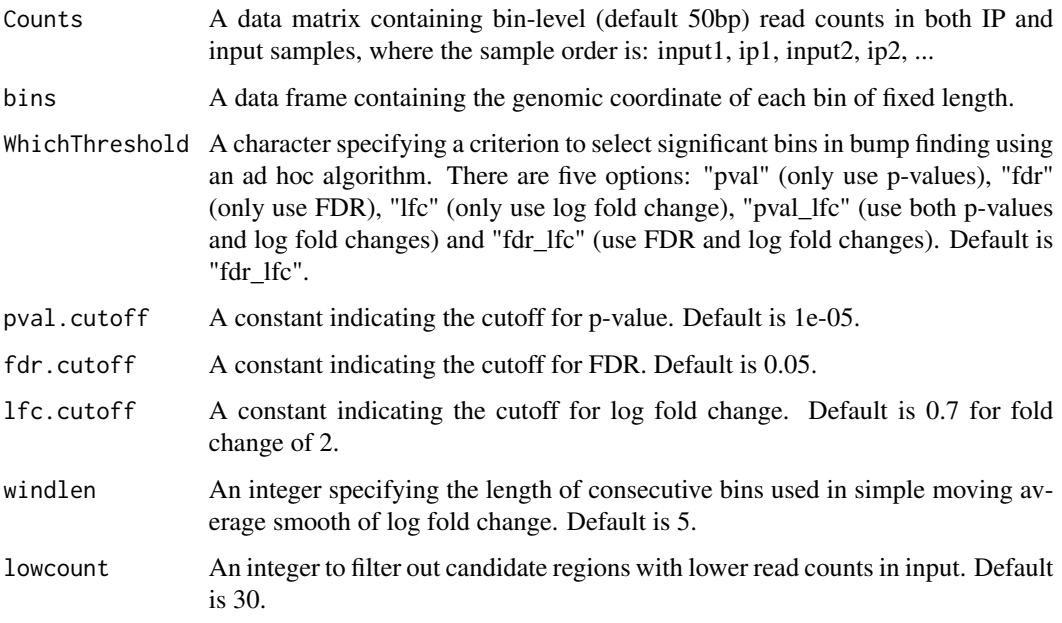

# Details

The function involves three steps:

- Perform binomial test for each bin based bin-level counts
- Merge significant bins in each input \& IP pair to form bumps usng: [findBumps](#page-11-1)
- Combine bumps from all input \& IP pairs to construct a list of candidate regions.

# <span id="page-3-0"></span>Value

A list containing

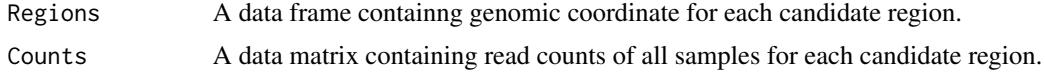

# Examples

```
### A toy example, whose results do not have real applications.
data("Basal")
Candidates = CallCandidates(
   Counts = Basal$Bins$Counts,
   bins = Basal$Bins$Bins
   )
```
<span id="page-3-1"></span>CallPeaks.multiRep *m6A peak calling with multiple replicates.*

# Description

This function identifies and ranks significant m6A peaks, given candidate regions obtained from multiple paired of input \& IP replicates.

#### Usage

```
CallPeaks.multiRep(Candidates, mu.cutoff,
                  WhichThreshold = "fdr_lfc",
                  pval.cutoff = 1e-5,fdr.cutoff = 0.05,
                  lfc.cutoff = 0.7)
```
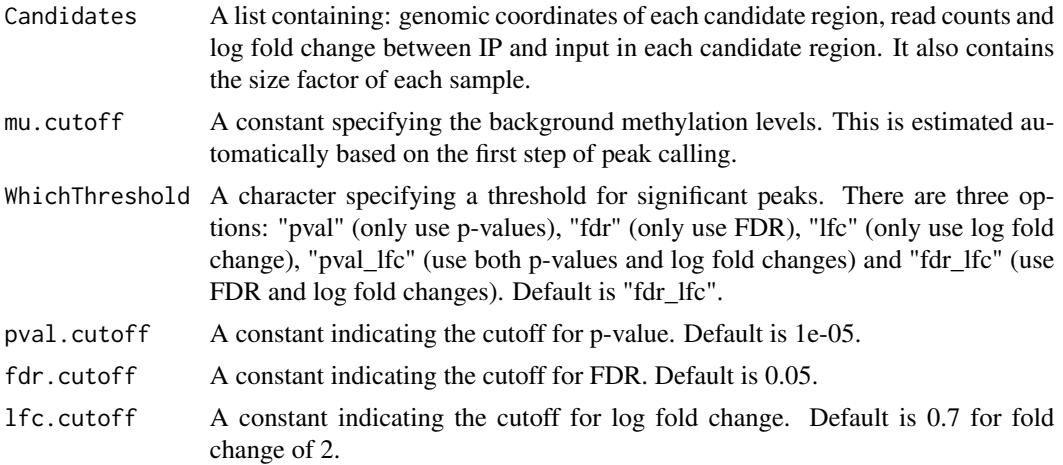

# <span id="page-4-0"></span>Details

This function first calls [CallPeaks.paramEsti](#page-6-1) to conduct parameter estimation and hypothesis testing for all candidate m6A regions. Then it filters and ranks candidate regions using respective criteria to obtain a list of significant m6A peaks.

# Value

The output is a dataframe whose columns are:

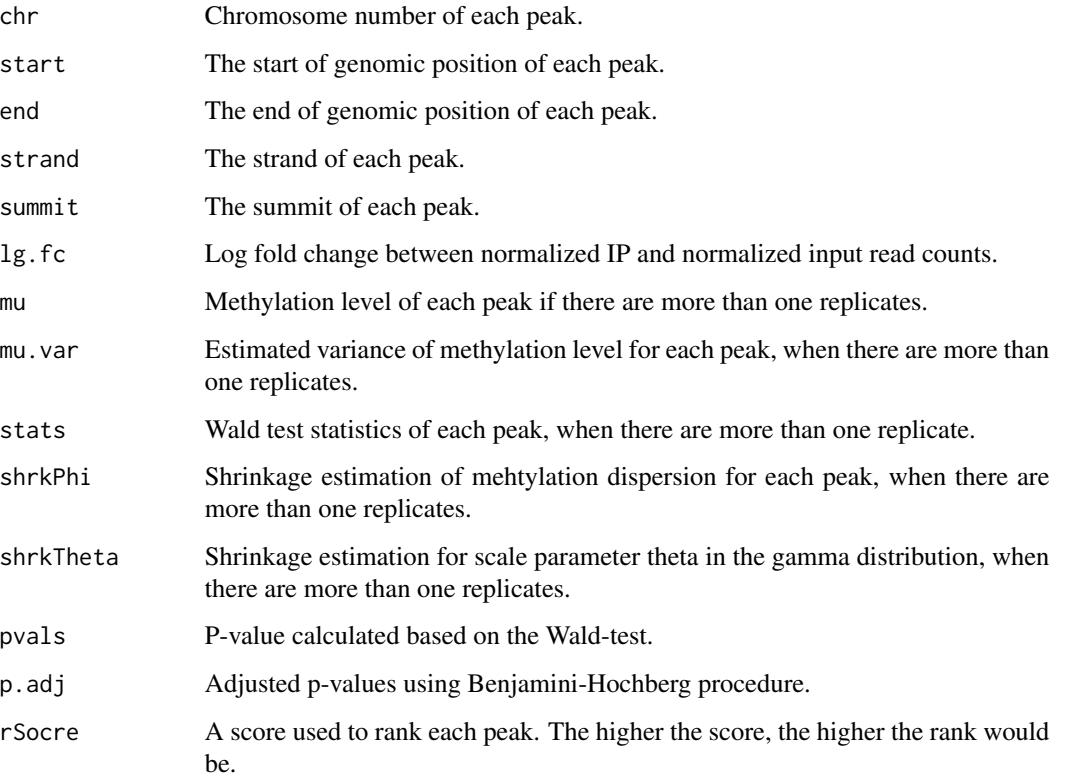

Note, there are additional columns with name "\*.bam". These columns contain the read counts from respective samples.

#### Examples

```
### A toy example
data("Basal")
CallPeaks.multiRep(
   Candidates = Basal$Candidates,
   mu.cutoff = 0.5)
```
<span id="page-5-1"></span><span id="page-5-0"></span>CallPeaks.oneRep *m6A peak calling with only one replicate.*

#### Description

This function conducts peak calling for data when there is only one biological replicate of input and IP sample.

#### Usage

```
CallPeaks.oneRep(Counts, bins, sf = NULL,
                 WhichThreshold = "fdr_lfc",
                 pval.cutoff = 1e-05, fdr.cutoff = 0.05,
                 1fc.cutoff = 0.7, windlen = 5, lowCount = 10)
```
#### Arguments

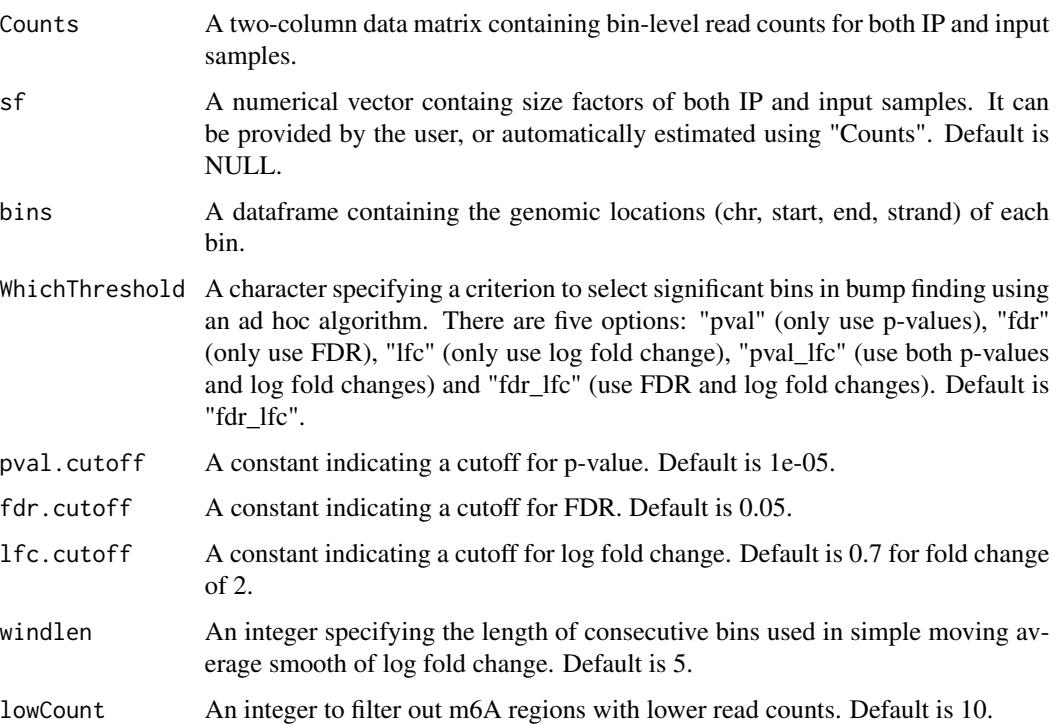

#### Details

When there is only one replicate, TRESS assigns a p-value for each bin based on the binomial test. Then it calls candidates with the same algorithm used when there are multiple biological replicates. Binomal tests are performed one more time to select significant candidates as final list of peaks.

# <span id="page-6-0"></span>CallPeaks.paramEsti 7

#### Value

It returns an excel containing the information for each peak:

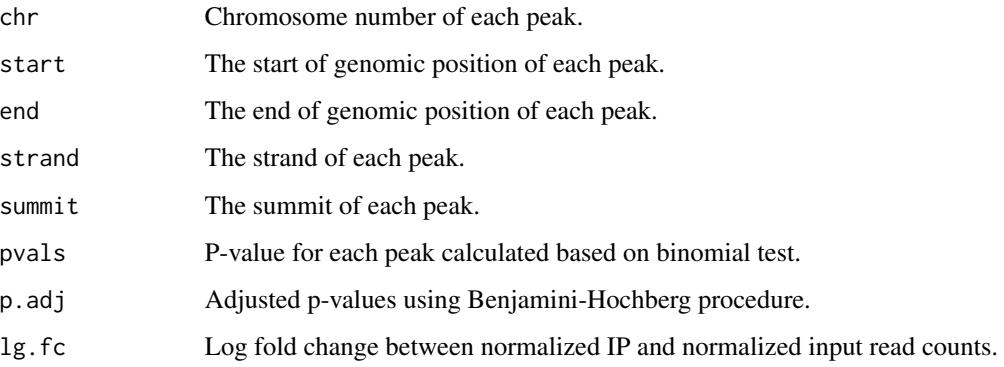

Note, there are additional columns with name "\*.bam". These columns contain the read counts from IP and input samples.

#### Examples

```
## A toy example
data("Basal")
peaks = CallPeaks.oneRep(
   Counts = Basal$Bins$Counts,
   sf = Basal$Bins$sf,
   bins = Basal$Bins$Bins
    )
head(peaks, 3)
```
<span id="page-6-1"></span>CallPeaks.paramEsti *Parameter estimation in m6A peak calling with multiple replicates.*

#### Description

This function estimates all involved parameters in Bayesian hierarchical negative binomial model, which is built for read counts from candidate regions generated from multiple input\& IP replicates.

#### Usage

```
CallPeaks.paramEsti(mat, sf = NULL, cutoff = NULL,
                    update = "Joint",
                    trans = NULL,
                    optM = "L-BFGS-B",
                    myfscale = -1e+06)
```
# <span id="page-7-0"></span>Arguments

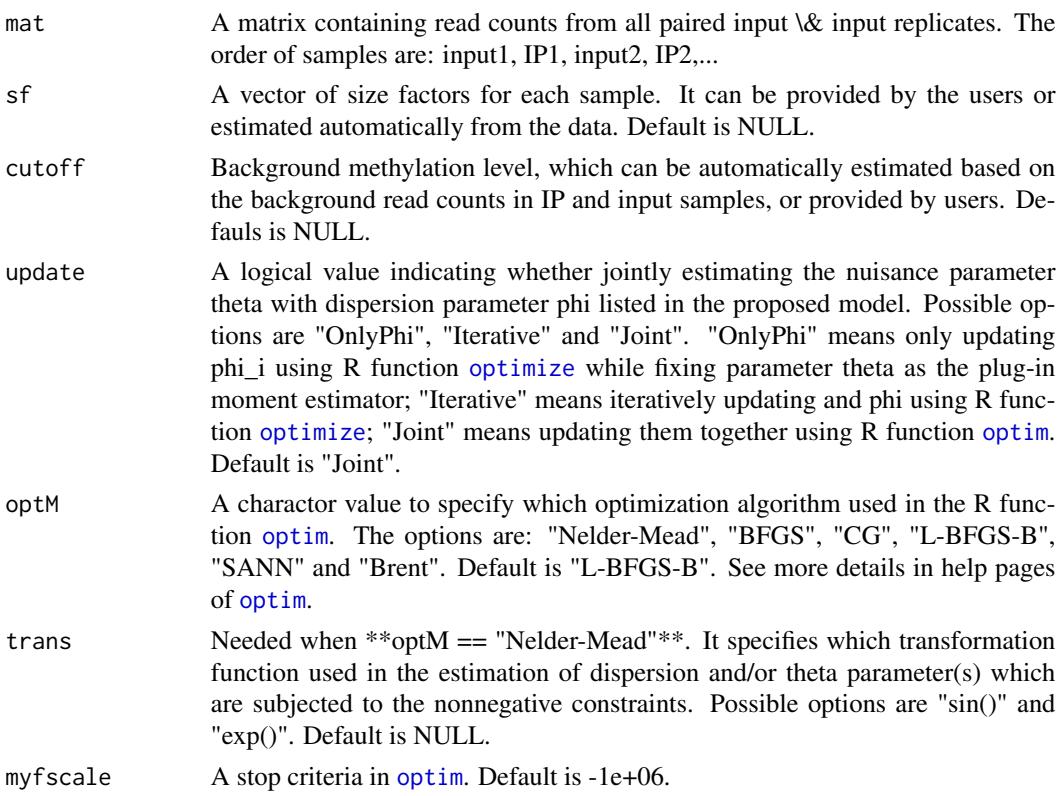

# Details

This function mainly involves three estimation procedures:

- Estimate methylation levels
- Estimate dispersion parameters and the variance of the estimated methylation levels
- Calculate test statistics and p-values. Also, it calculates a score used for peak ranking.

# Value

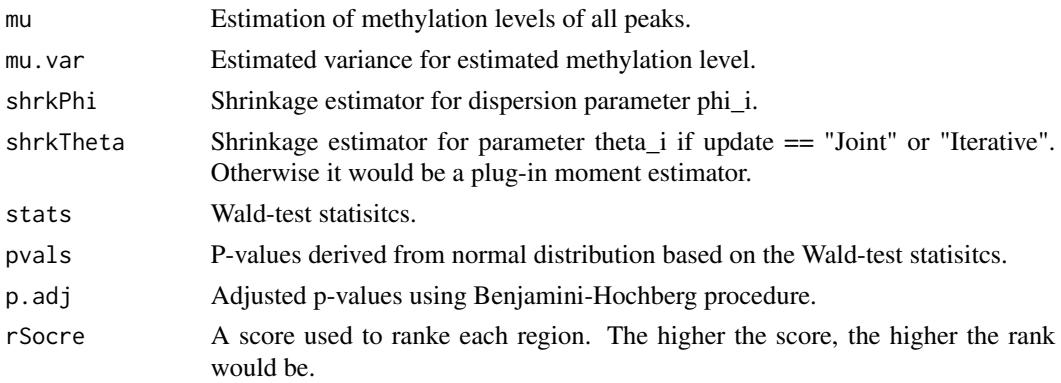

#### <span id="page-8-0"></span>DivideBins 9

# Examples

```
### A toy example using basal samples from mouse cortex
data("Basal")
res = CallPeaks.paramEsti(
   mat = as.matrix(Basal$Candidates$Counts),
   sf = Basal$Bins$sf,
   cutoff = 0.5)
```
<span id="page-8-1"></span>

DivideBins *Obtain genomic bins and bin-level read counts from BAM files.*

# Description

This function first divides the whole genome into equal-sized bins and then calculates read counts in each bin for all samples. The number of bins depends on the input annotation file, bin size and whether or not including intronic regions.

# Usage

```
DivideBins(IP.file, Input.file, Path_To_AnnoSqlite,
           InputDir,OutputDir, experimentName,
           binsize = 50, filetype = "bam",
           IncludeIntron = FALSE)
```
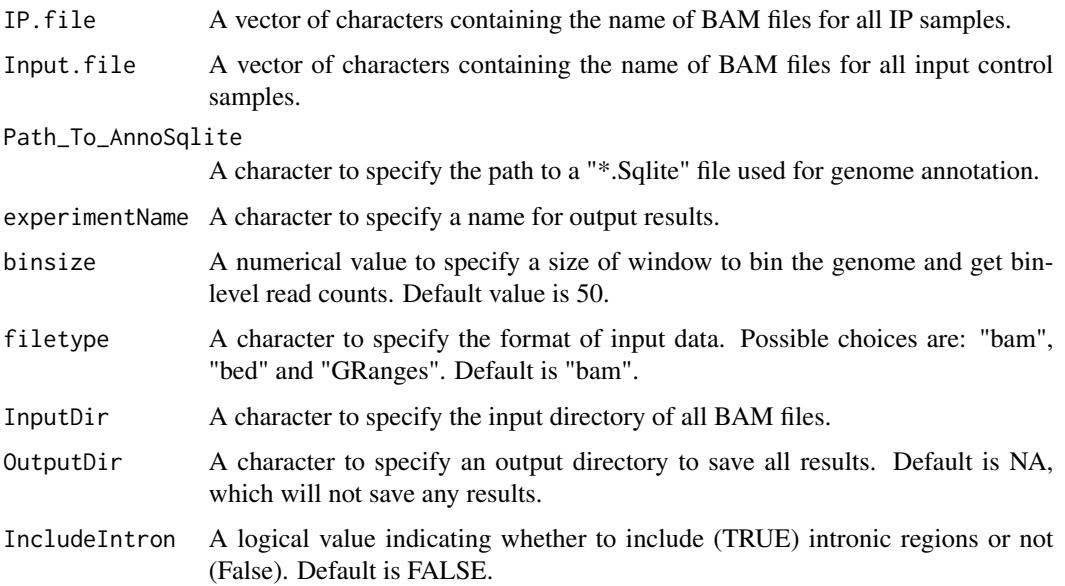

#### <span id="page-9-0"></span>Value

The value returned by this function is a list containing two components:

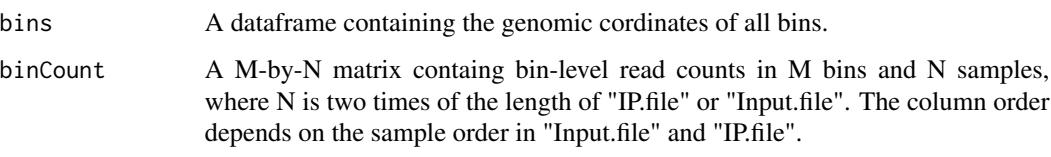

If the "OutputDir" is specified, then both genomic bins and corresponding bin-level read counts would be saved as an ".rda" file.

#### Examples

```
# use data in pakage datasetTRES
# available on github, which can be installed by
# install_github("https://github.com/ZhenxingGuo0015/datasetTRES")
## Not run:
library(datasetTRES)
IP.file = c("cb_ip_rep1_chr19.bam", "cb_ip_rep2_chr19.bam")
Input.file = c("cb_input_rep1_chr19.bam", "cb_input_rep2_chr19.bam")
BamDir = file.path(system.file(package = "datasetTRES"), "extdata/")
Path_sqlit = file.path(system.file(package = "datasetTRES"),
 "extdata/mm9_chr19_knownGene.sqlite")
#OutDir = "/Users/zhenxingguo/Documents/research/m6a/packagetest"
allBins = DivideBins(
    IP.file = IP.file,
    Input.file = Input.file,
    Path_To_AnnoSqlite = Path_sqlit,
    InputDir = BamDir
    \lambda## End(Not run)
```
EstiMu *Estimation of m6A methylation.*

#### Description

This function calculates, for each candidate region, the averaged enrichment of normalized IP read counts versus the sum of normalized IP and input control read counts.

#### Usage

EstiMu(counts, sf)

#### <span id="page-10-0"></span>EstiPhi 11

# Arguments

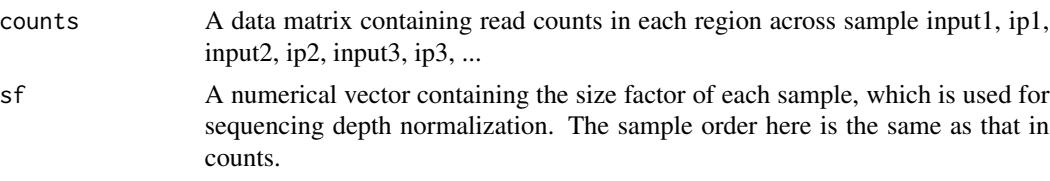

# Value

mu A numerical vector containing the methylation level of all candidate regions.

# Examples

```
data("Basal")
## methylatinon level
mu = EstiMu(counts = Basal$Candidates$Counts,
    sf = Basal$Bins$sf
    \lambdahead(mu, 3)
```
EstiPhi *Dispersion estimation.*

# Description

This is a wrapper function to estimate the posterior of methylation dispersion for each candidate region.

# Usage

```
EstiPhi(counts, sf,
        update = c("OnlyPhi", "Iterative", "Joint"),
        optM = "L-BFGS-B", myfscale = -1e+6, trans = "sin")
```
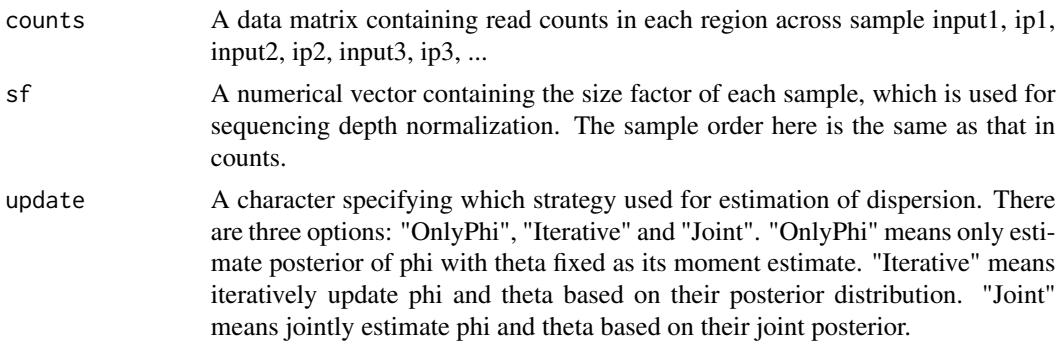

<span id="page-11-0"></span>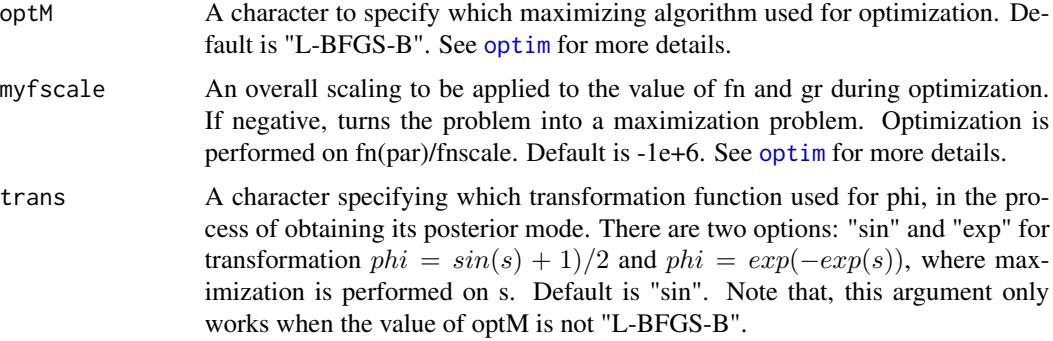

#### Value

This function returns a dataframe containing: phi and theta estimates for all candidate regions.

#### Examples

```
data("Basal")
## methylatinon level
res = EstiPhi(counts = as.matrix(Basal$Candidates$Counts),
              sf = Basal$Bins$sf,
              update = "Joint")
head(res, 5)
```
<span id="page-11-1"></span>findBumps *Bump-finding from transcriptome bins.*

# Description

This function constructs transcriptome m6A bumps for each input \& IP replicate, by merging together bins having significant enrichment of IP over input control reads.

#### Usage

```
findBumps(chr, pos, strand, x, count,
          use = "pval",pval.cutoff,
          fdr.cutoff,
          lfc.cutoff,
          sep = 2000,
          minlen = 100.
          minCount = 3,
          dis.merge = 100,
          scorefun = mean,
          sort = TRUE)
```
# findBumps 13

# Arguments

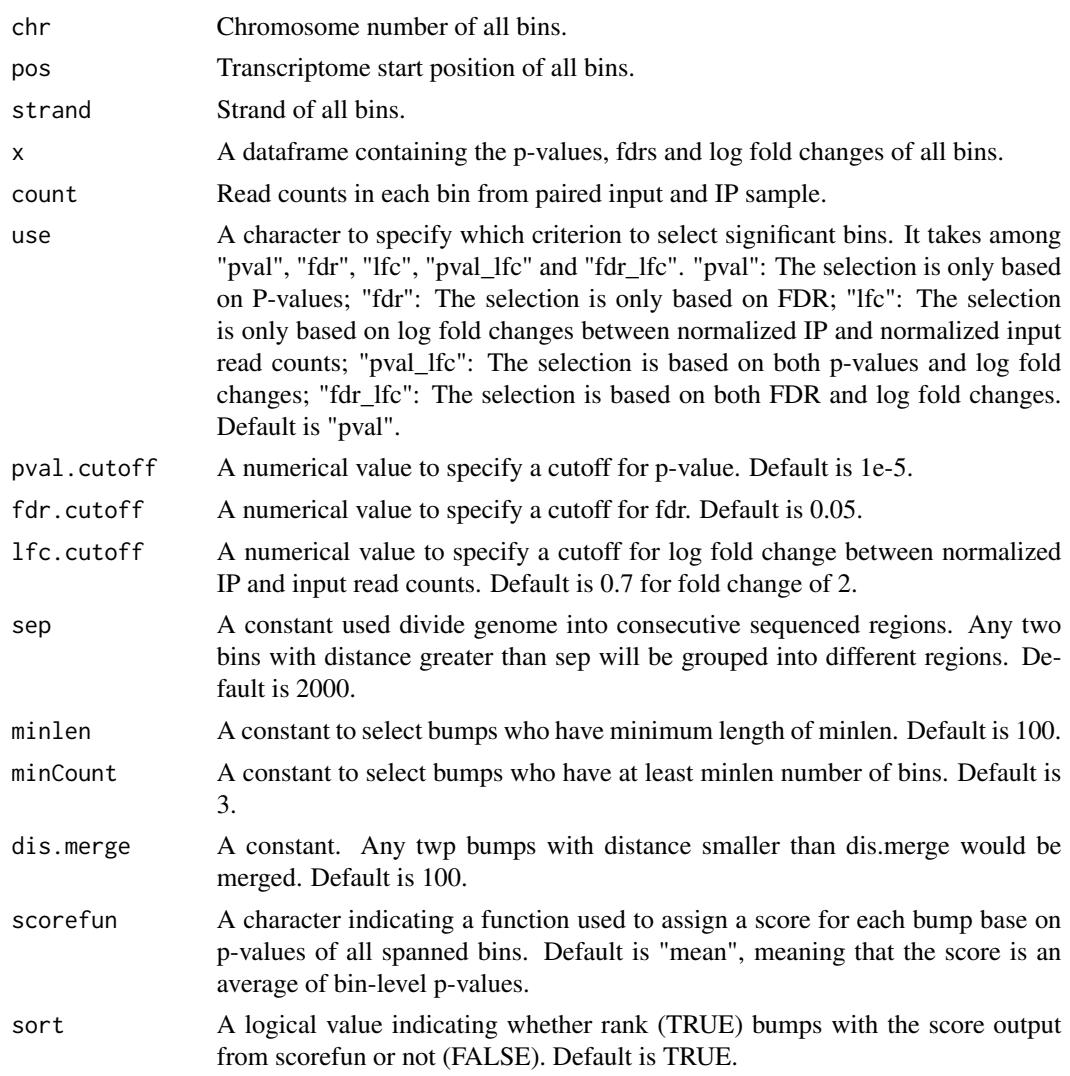

# Value

This function returns a dataframe containing the chromosome, start position, end position, length, strand, summit, total read counts (both IP and input) and score of each bump.

# Examples

```
### Use example dataset "Basal" in TRESS
### to illustrate usage of this function
data("Basal")
bins = Basal$Bins$Bins
Counts = Basal$Bins$Counts
sf = Basal$Bins$sf
colnames(Counts)
```

```
dat = Counts[, 1:2]
thissf = sf[1:2]### pvals based on binomial test
idx = rowsums(data) > 0Pvals = rep(1, nrow(dat))
Pvals[idx] = 1 - \text{pbinom}(\text{dat}[\text{idx}, 2],rowSums(dat[idx, ]),
                        prob = 0.5### lfc
c0 = mean(as.matrix(data), na.rm = TRUE) ### pseudocount
lfc = \log((dat[, 2]/thissf[2] + c0)/(dat[, 1]/thissf[1] + c0))x.vals = data.frame(pvals = Pvals,
                    fdr = p.addjust(Pvals, method = "fdr"),lfc = lfc### find bumps based on pvals, fdr or lfc
Bumps = findBumps(chr = bins$chr,
                  pos = bins$start,
                  strand = bins$strand,
                  x = x.values,
                  use = "fdr_lfc",
                  fdr.cutoff = 0.01,
                  lfc.cutoff = 0.5,count = dat)head(Bumps, 3)
```
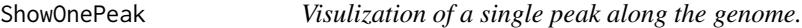

#### Description

This function plots the estimated methylation level (as bars) of each bin within a peak for each replicate, and the corresponding normalized input read depth (grey curve).

#### Usage

```
ShowOnePeak(onePeak, allBins, binCounts,
           isDMR = FALSE,Sname = NULL,
           ext = 500, ylim = c(0, 1)
```
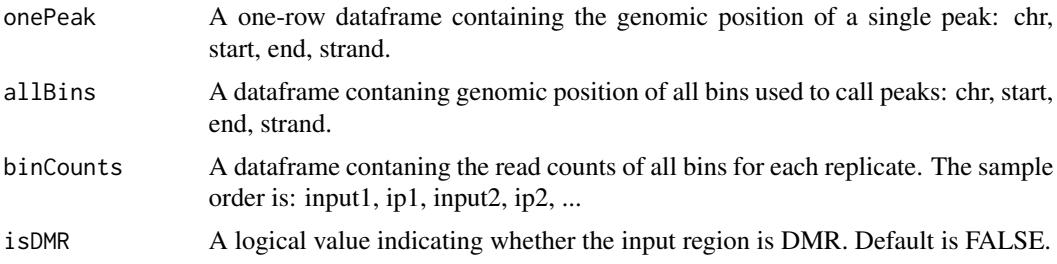

<span id="page-13-0"></span>

# <span id="page-14-0"></span>TRESS\_peak 15

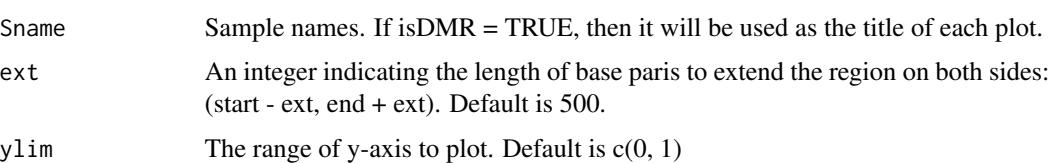

#### Value

It only generates a plot. No specific output.

#### See Also

ShowOneDMR from "DSS" package.

#### Examples

```
### read peaks
peaks = read.table(file.path(system.file(package = "TRESS"),
                             "extdata/examplebyBam_peaks.xls"),
                   sep = "\t", header = TRUE)
### load annotation and bin counts
load(file.path(system.file(package = "TRESS"),
               "extdata/examplebyBam.rda"))
allBins = as.data.frame(bins$bins)
colnames(allBins)[1] = "chr"
allBins$strand = binStrand
for (i in 1:4) {
  ShowOnePeak(
  onePeak = peaks[i,],
  allBins = allBins, binCounts = allCounts
   )
}
```
TRESS\_peak *Detecting m6A methylation regions from Methylated RNA Immunoprecipitation Sequencing.*

#### Description

This is a wrapper function to call m6A peaks transcriptome wide. When there are multiple biological replicates, it

- Divides the whole genome to obtain bin-level read counts: [DivideBins](#page-8-1)
- Calls candidate m6A methylation regions: [CallCandidates](#page-2-1)
- Model fitting on candidate peaks based on Negative Binomial distribution: [CallPeaks.multiRep](#page-3-1)

If there is only one replicate, it calls [CallPeaks.oneRep](#page-5-1) to detect m6A methylation regions.

# Usage

```
TRESS_peak(IP.file, Input.file, Path_To_AnnoSqlite,
          binsize = 50,
          WhichThreshold = "fdr_lfc",
          pval.cutoff@ = 1e-5,fdr.cutoff0 = 0.05,
          lfc.cutoff@ = 0.7,lowcount = 30,
          InputDir,
          OutputDir = NA,
          experiment_name,
          filetype = "bam",
          IncludeIntron = FALSE)
```
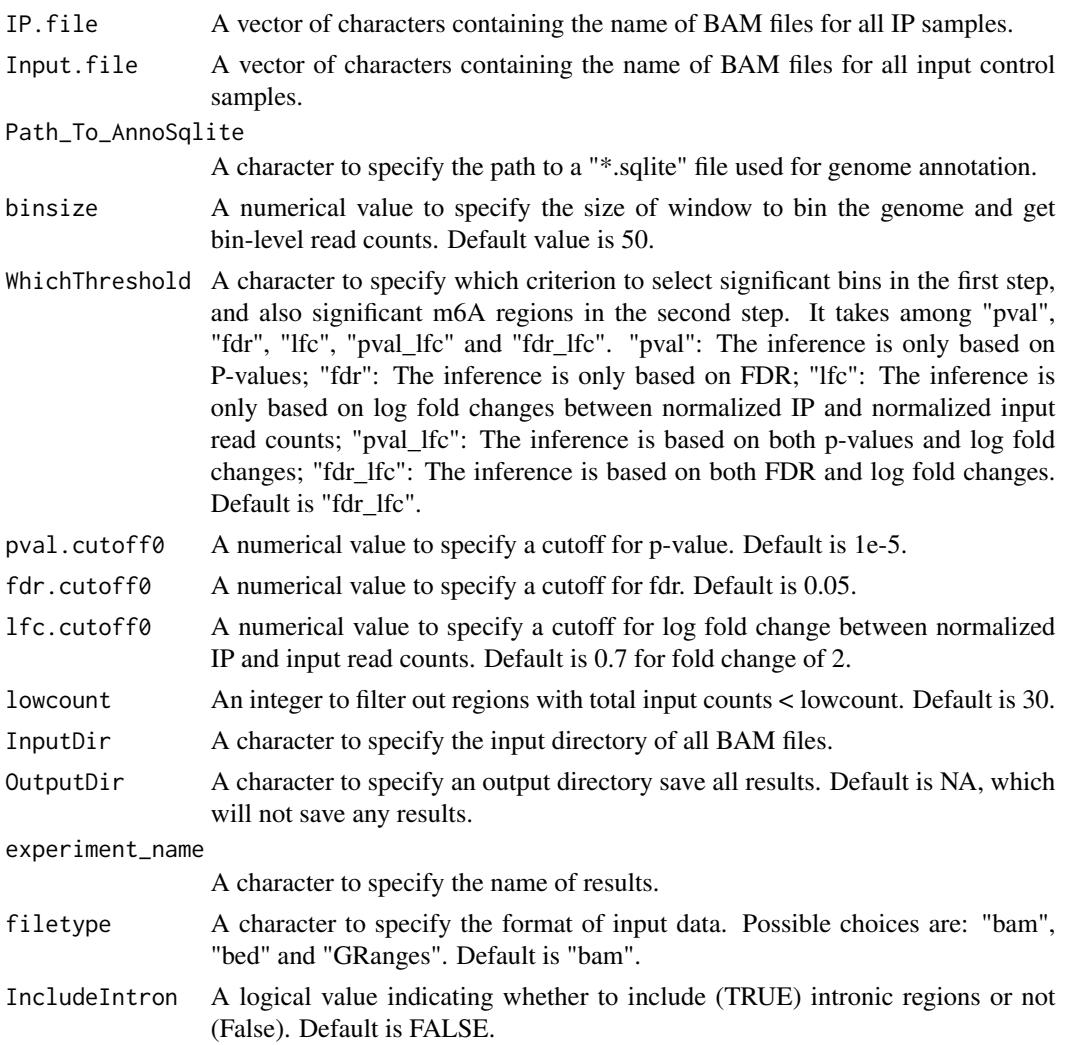

#### Details

TRESS implements a two-step procedure to conduct peak calling for MeRIP-seq data with multiple biological replicates. In the first step, it quickly divide the whole genome into equal sized bins and loosely indentifies candidate peak regions using an ad hoc procedure. In the second step, it detects high confident peaks among candidate regions and ranks them with more rigorous statistical modeling based on an empirical Bayesian hierarchical model.

When there is only one biological replciate, candidate regions from the above two-step procedure will be output as the final list of peaks. P-values come from binomial test, which are further adjusted using Benjamini-Hochberg procedure.

#### Value

If directory OutputDir is specified, this function will output two sets of results. One is saved as ".rda", which contains all bin-level data (genome coordinates and read counts matrix). The other one is an ".xls" file, which contains information of all peaks. The columns of the peak excel files are:

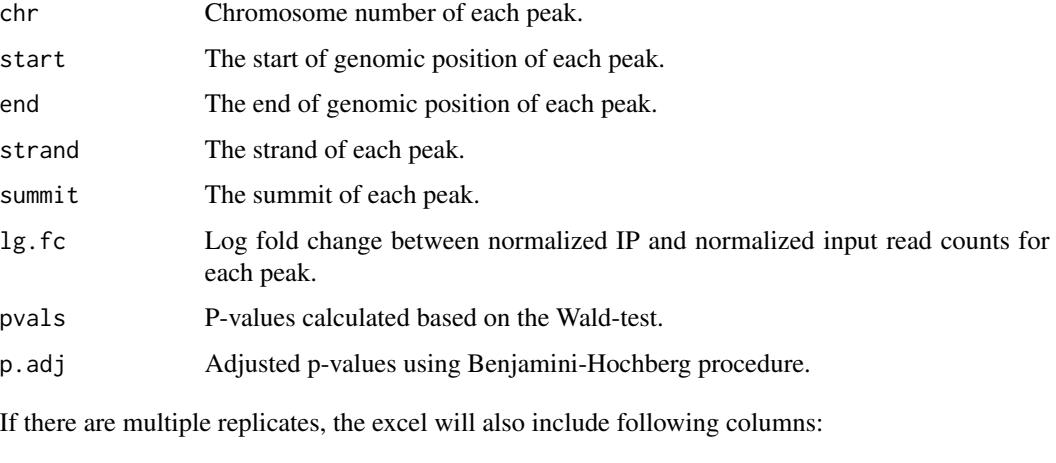

mu Estimated methylation level of each peak. mu.var Estimated variance for methylation level of each peak stats Wald test statistics of each peak shrkPhi The shrinkage estimation of dispersion for mehtylation levels of each peak. shrkTheta The shrinkage estimation for scale parameter theta in the gamma distribution. rSocre A score defined by TRESS to rank each peak. The higher the score, the higher the rank would be.

Note, there are additional columns regardless of the number of replicates. Those columns contain read counts from respective samples and have names "\*.bam".

# Author(s)

Zhenxing Guo <zhenxing.guo@emory.edu>

#### References

Guo, Z., Shafik, A. M., Jin, P., Wu, Z., and Wu, H. (2021) Detecting m6A methylation regions from Methylated RNA Immunoprecipitation Sequencing. Bioinformatics, 1-7. [https://doi-org.](https://doi-org.proxy.library.emory.edu/10.1093/bioinformatics/btab181) [proxy.library.emory.edu/10.1093/bioinformatics/btab181](https://doi-org.proxy.library.emory.edu/10.1093/bioinformatics/btab181)

#### Examples

```
## Use BAM files in datasetTRES
# install_github("https://github.com/ZhenxingGuo0015/datasetTRES")
## Not run:
library(datasetTRES)
IP.file = c("cb_ip_rep1_chr19.bam", "cb_ip_rep2_chr19.bam")
Input.file = c("cb_input_rep1_chr19.bam", "cb_input_rep2_chr19.bam")
BamDir = file.path(system.file(package = "datasetTRES"), "extdata/")
annoDir = file.path(
  system.file(package = "datasetTRES"),
  "extdata/mm9_chr19_knownGene.sqlite"
  )
OutDir = "/directory/to/output"
TRESS_peak(IP.file = IP.file,
           Input.file = Input.file,
           Path_To_AnnoSqlite = annoDir,
           InputDir = BamDir,
           OutputDir = OutDir,
           experiment_name = "examplebyBam",
           filetype = "bam")
peaks = read.table(paste0(OutDir, "/", "c"),
                   sep = "\t", header = TRUE)
```
## End(Not run)

# <span id="page-18-0"></span>Index

∗ datasets Basal, [2](#page-1-0) Basal, [2](#page-1-0) CallCandidates, [3,](#page-2-0) *[15](#page-14-0)*

CallPeaks.multiRep, [4,](#page-3-0) *[15](#page-14-0)* CallPeaks.oneRep, [6,](#page-5-0) *[15](#page-14-0)* CallPeaks.paramEsti, *[5](#page-4-0)*, [7](#page-6-0)

DivideBins, [9,](#page-8-0) *[15](#page-14-0)*

EstiMu, [10](#page-9-0) EstiPhi, [11](#page-10-0)

findBumps, *[3](#page-2-0)*, [12](#page-11-0)

optim, *[8](#page-7-0)*, *[12](#page-11-0)* optimize, *[8](#page-7-0)*

ShowOnePeak, [14](#page-13-0)

TRESS\_peak, [15](#page-14-0)